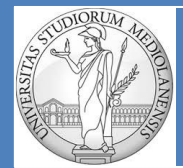

**UNIVERSITÀ DEGLI STUDI DI MILANO matteo.re@unimi.it https://homes.di.unimi.it/re/arch2-lab-2015-2016.html**

**DIPARTIMENTO DI INFORMATICA** Laboratorio di Architetture degli Elaboratori II Turno  $B : (G - Z)$ 

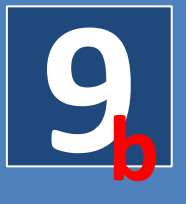

# **Strutture dati II**

#### **SOMMARIO:**

- 1) Allocazione dinamica memoria (ripasso)
- 2) Heap (ripasso)
- 3) Chiamata di sistema sbrk (ripasso)
- 4) Liste concatenate
- 5) Liste concatenate, costruzione in memoria statica
- 6) Liste concatenate, allocazione dinamica memoria per i nodi
- 7) Nodo corrente ed estensione della lista concatenata
- 8) Costruzione lista concatenata mediante cicli
- 9) Attraversamento lista concatenata e stampa del suo contenuto
- 10) Esercizi

L'allocazione dinamica della memoria si verifica quando un programma richiede al sistema operativo un blocco di memoria dichiarando, preventivamente, la dimensione dello stesso.

Il blocco ricevuto può essere utilizzato in vari modi:

. Storage di un singolo valore

. Storage di diversi tipi di dati (ad es. interi, float …) all'interno di un'unica struttura dati

La memoria può essere restituita al sistema quando non è più necessaria al programma e non ci sono vincoli riguardo all'ordine in cui la memoria allocata viene restituita al sistema (differenza rispetto a quanto avviene quando si utilizza lo stack).

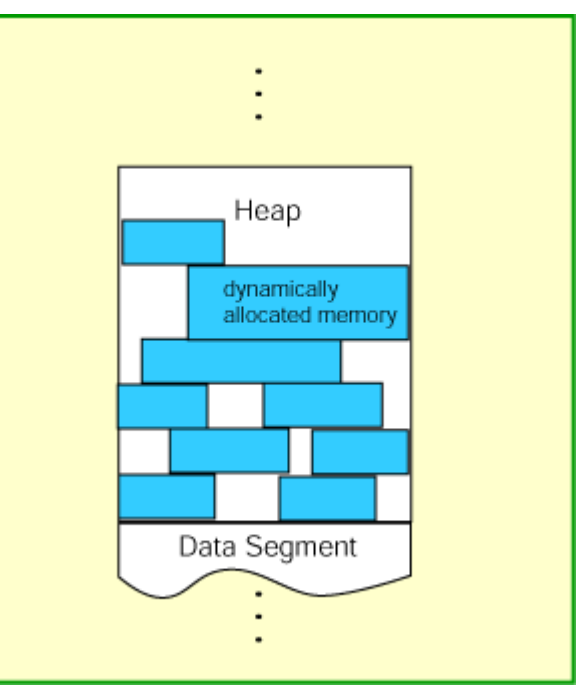

I blocchi di memoria richiesti dal programma vengono dallo heap, ossia la regione posta al di sopra della regione contenente i dati statici del programma.

A differenza dello stack che viene gestito tramite una logica di tipo LIFO lo heap (letteralmente «mucchio») assomiglia più ad una libreria in cui i libri vengono prelevati e ricollocati creando un pattern di arree utilizzate e non utilizzate.

Il modo in cui si effettua la richiesta per l'allocazione dinamica di un blocco di memoria è il seguente:

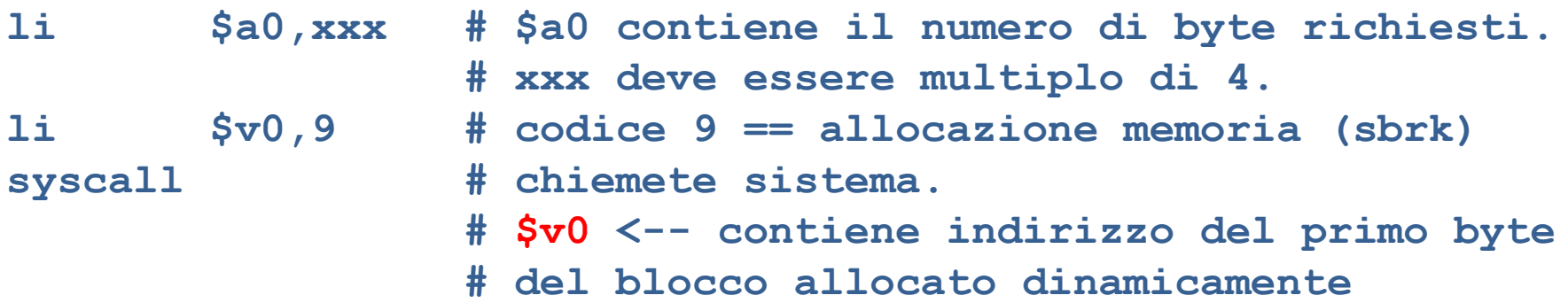

**NB:** non c'è modo di conoscere in anticipo il range di memoria che verrà restituito. L'unica garanzia è che si tratterà di un blocco contiguo della dimensione richiesta

### **Liste concatenate**

Argomenti trattati:

- i) Nodi della lista concatenata
- ii) Allocazione memoria per un nodo
- iii) Il nodo corrente
- iv) Costruzione della lista concatenata mediante un ciclo
- v) Stampa del contenuto di una lista concatenata

I nodi di una lista concatenata hanno questa struttura:

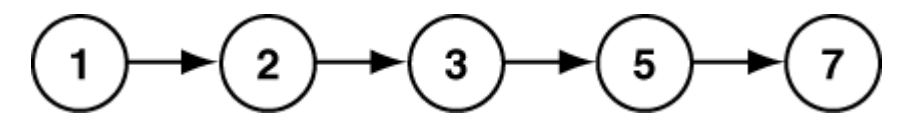

Ad eccezione del primo e dell'ultimo nodo della lista ogni nodo ha un **predecessore** ed un **successore** .

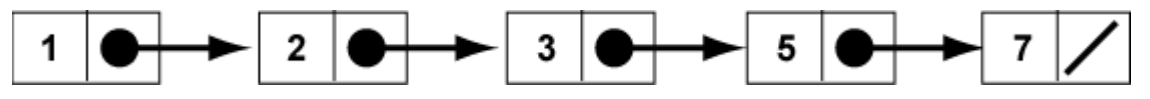

Una lista concatenata è uno dei (molti) modi di implementare il concetto di una lista ordinata. Ogni nodo contiene un dato e l'indirizzo del nodo successivo.

### **Liste concatenate**

Le liste concatenate possono essere costruite in modo semplice in memoria statica. Ad esempio, per la seguente lista :

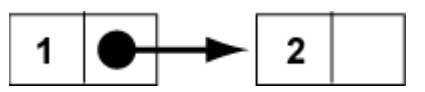

E' possibile una costruzione come quella mostrata di seguito:

**.data**

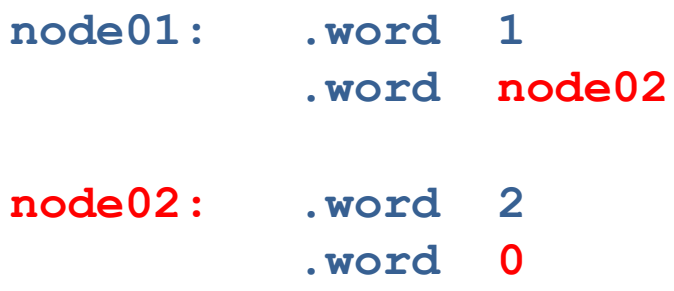

Quanti byte servono per ogni nodo?

**8** : 4 per l'intero e 4 per l'indirizzo.

## **Allocazione dinamica della memoria per un nodo**

La memoria pe un nodo può essere allocata dinamicamente. La lista mostrata in figura può essere costruita come segue:  $\overline{2}$ 

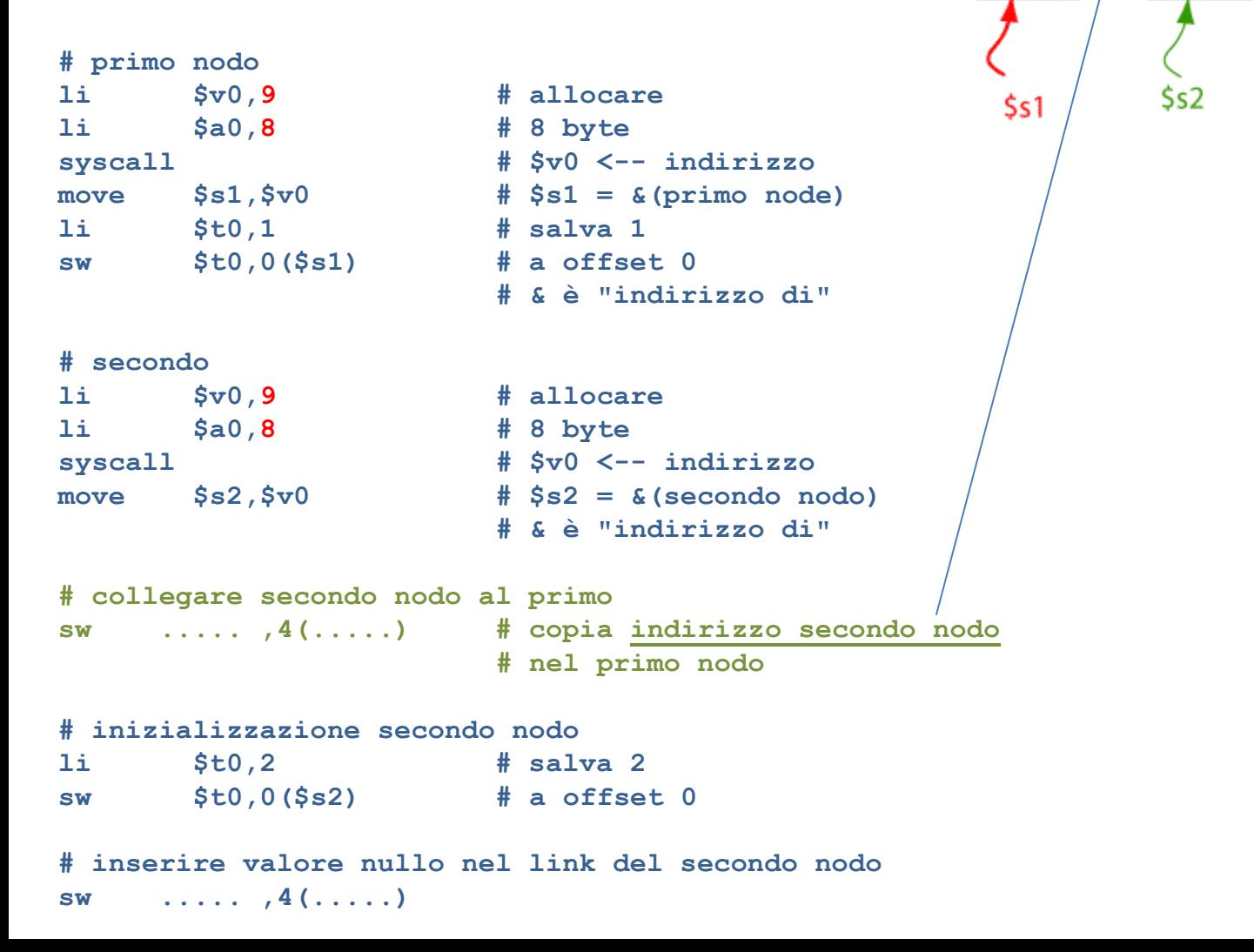

## **Allocazione dinamica della memoria per un nodo**

Quando una struttura dati (ad esempio la lista concatenata) è creata dinamicamente è prassi comune avere in memoria una variabile che punta al su

```
# primo nodo 
      li $v0,9 # allocare
      li $a0,8 # 8 byte
      syscall # $v0 <-- indirizzo
      move $s1,$v0 # $s1 = &(primo nodo)
      # copia dell'indirizzo in first
     SW ..... , .....
      # inizializzazione del nodo
     1i $t0,1 # salva 1
      sw $t0,0($s1) # a offset 0
      # creazione secondo nodo...
```
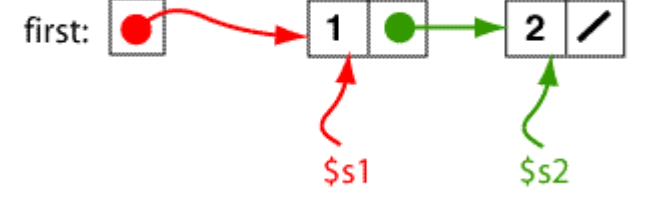

**.data**

**first: .word 0 # indirizo del primo nodo**

## **Allocazione dinamica della memoria per un nodo**

Quando una struttura dati (ad esempio la lista concatenata) è creata dinamicamente è prassi comune avere in memoria una variabile che punta al su

first:

```
# primo nodo 
      li $v0,9 # allocare
      li $a0,8 # 8 byte
      syscall # $v0 <-- indirizzo
     move $s1,5v0 # $s1 = &(primo, node) # copia dell'indirizzo in first
      sw $s1 , first
      # inizializzazione del nodo
     1i $t0,1 # salva 1
      sw $t0,0($s1) # a offset 0
```
**# creazione secondo nodo...**

**.data**

**first: .word 0 # indirizo del primo nodo**

Costruzione di una lista concatenata di 3 nodi. Generalizzazione del processo di costruzione di una lista concatenata.

Il registro **\$s1** punta al primo elemento Il registro **\$s1** punta al secondo elemento Il registro **\$s1** punta al terzo elemento

…

Perché usiamo sempre \$s1 ? Se utilizzassimo un registro per ogni link ci ritroveremmo presto a corto di registri …

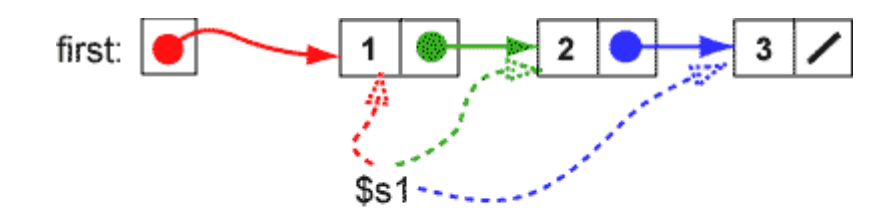

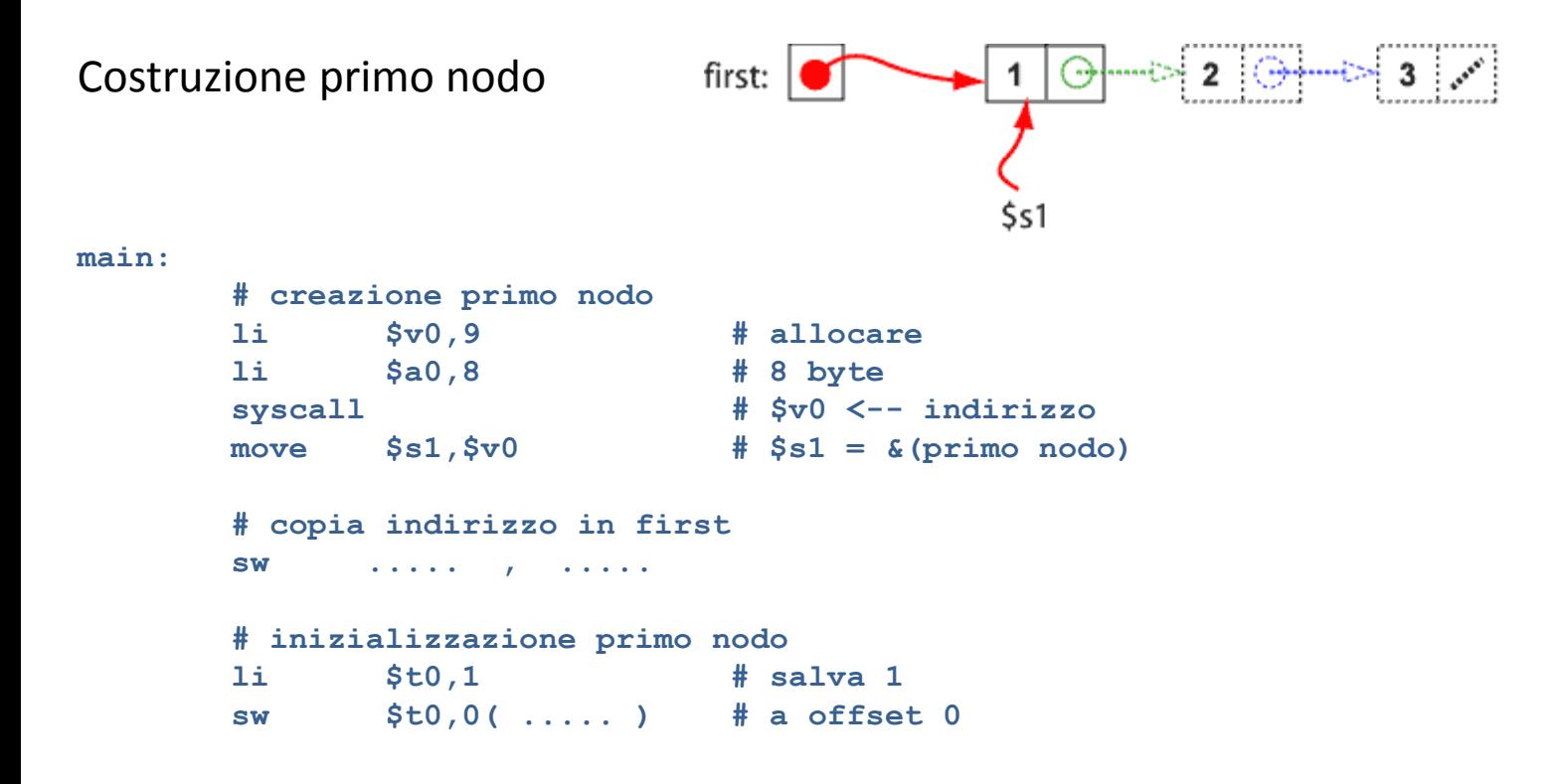

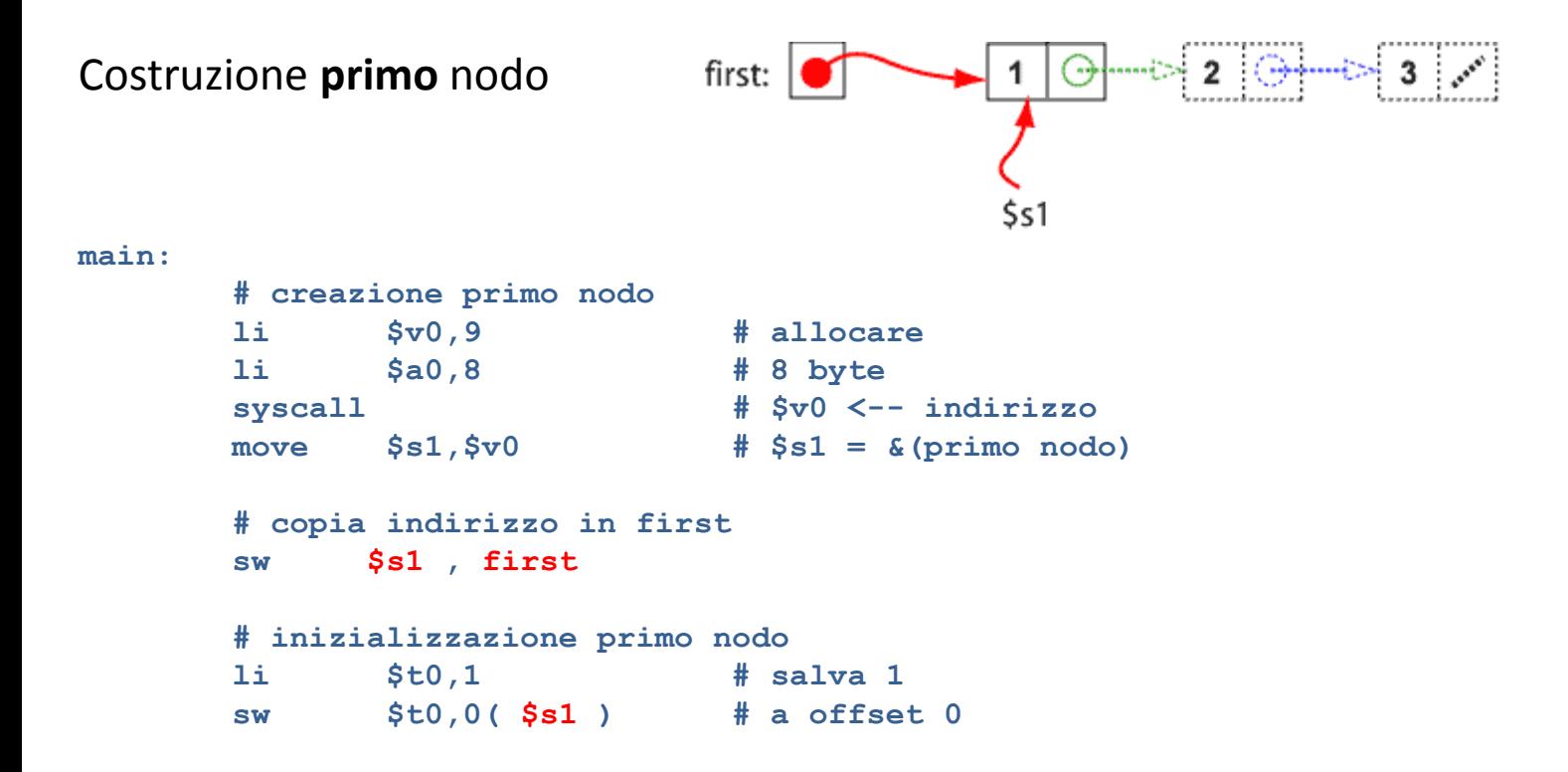

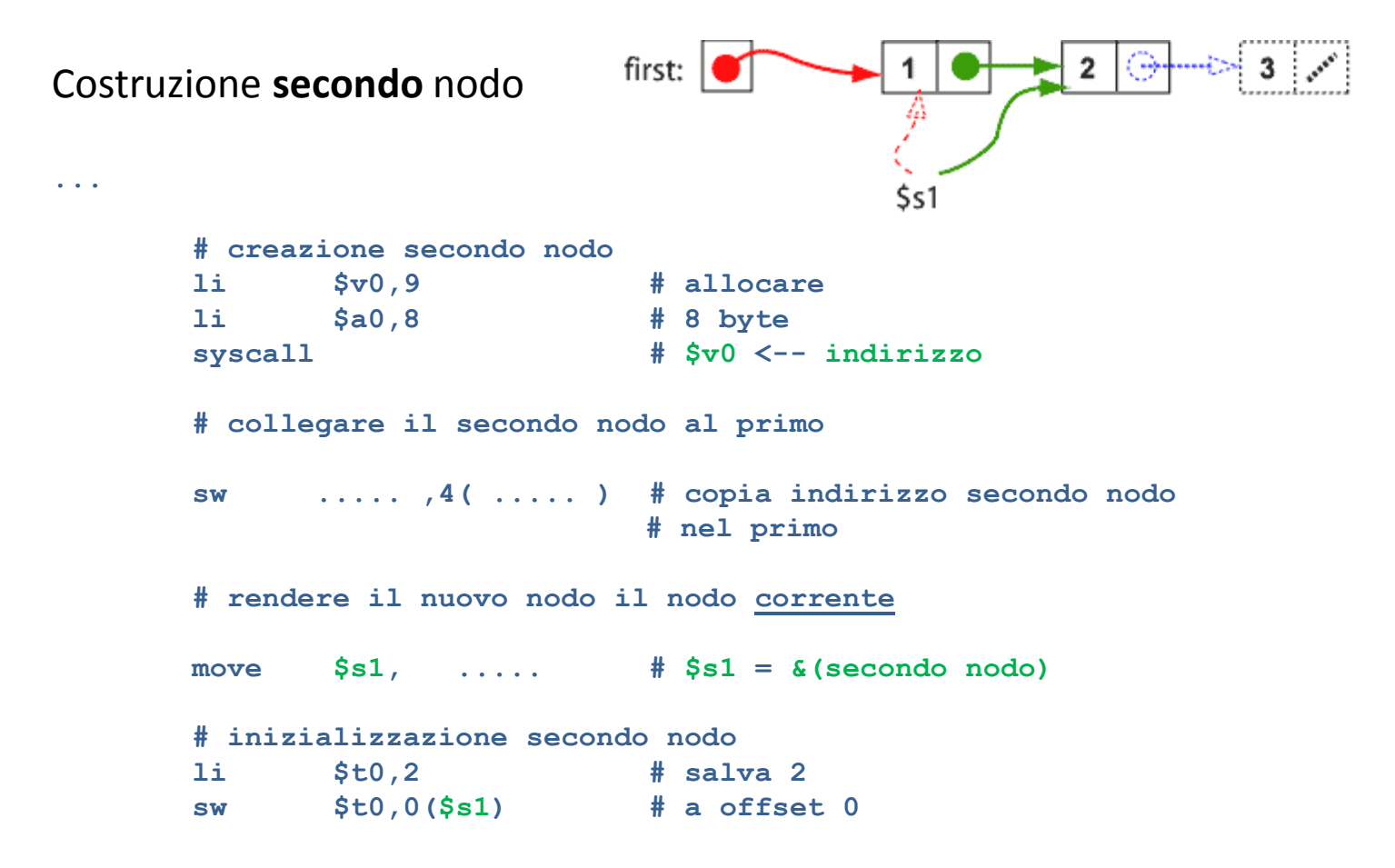

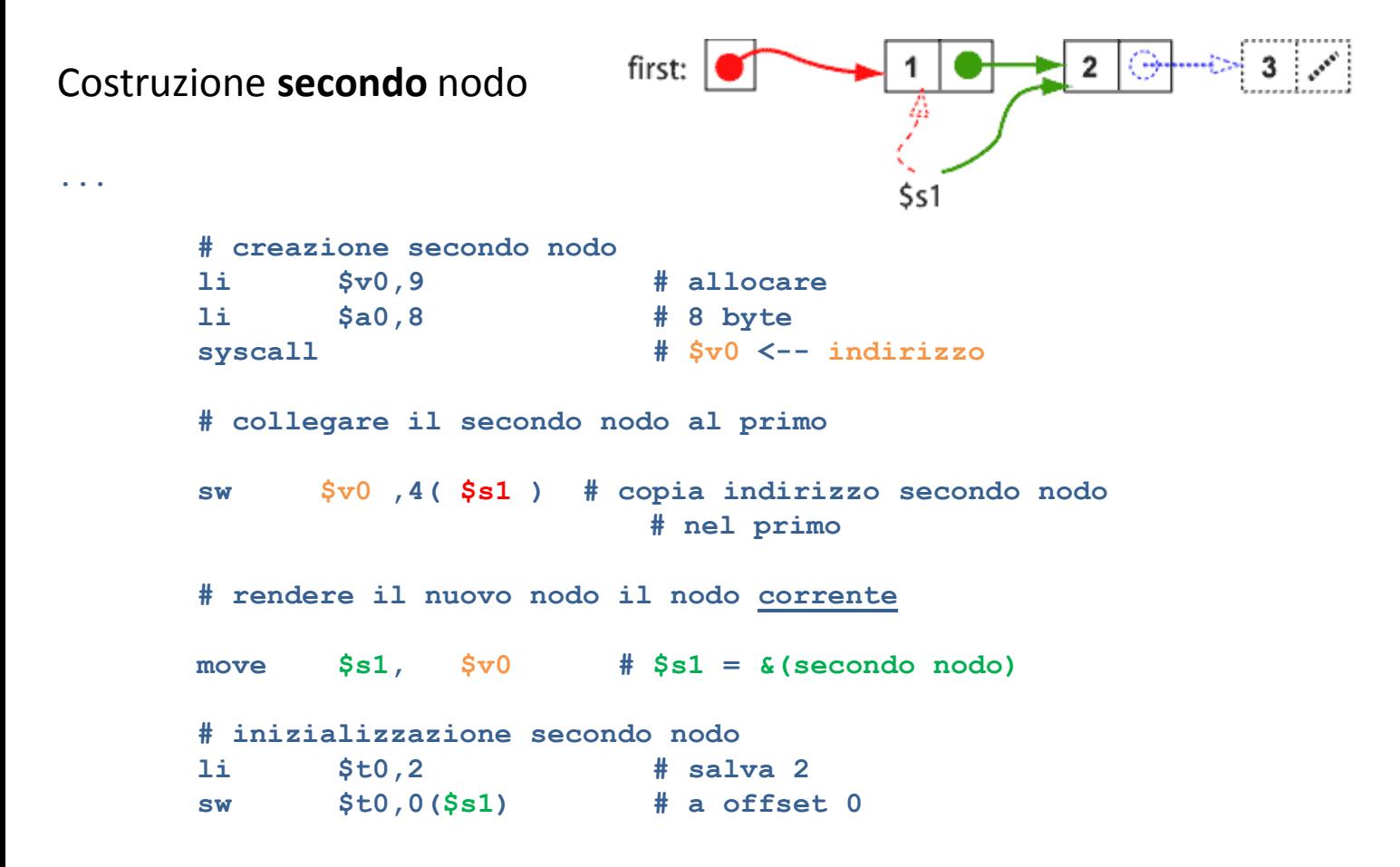

## **\$s1 punta al nodo corrente**

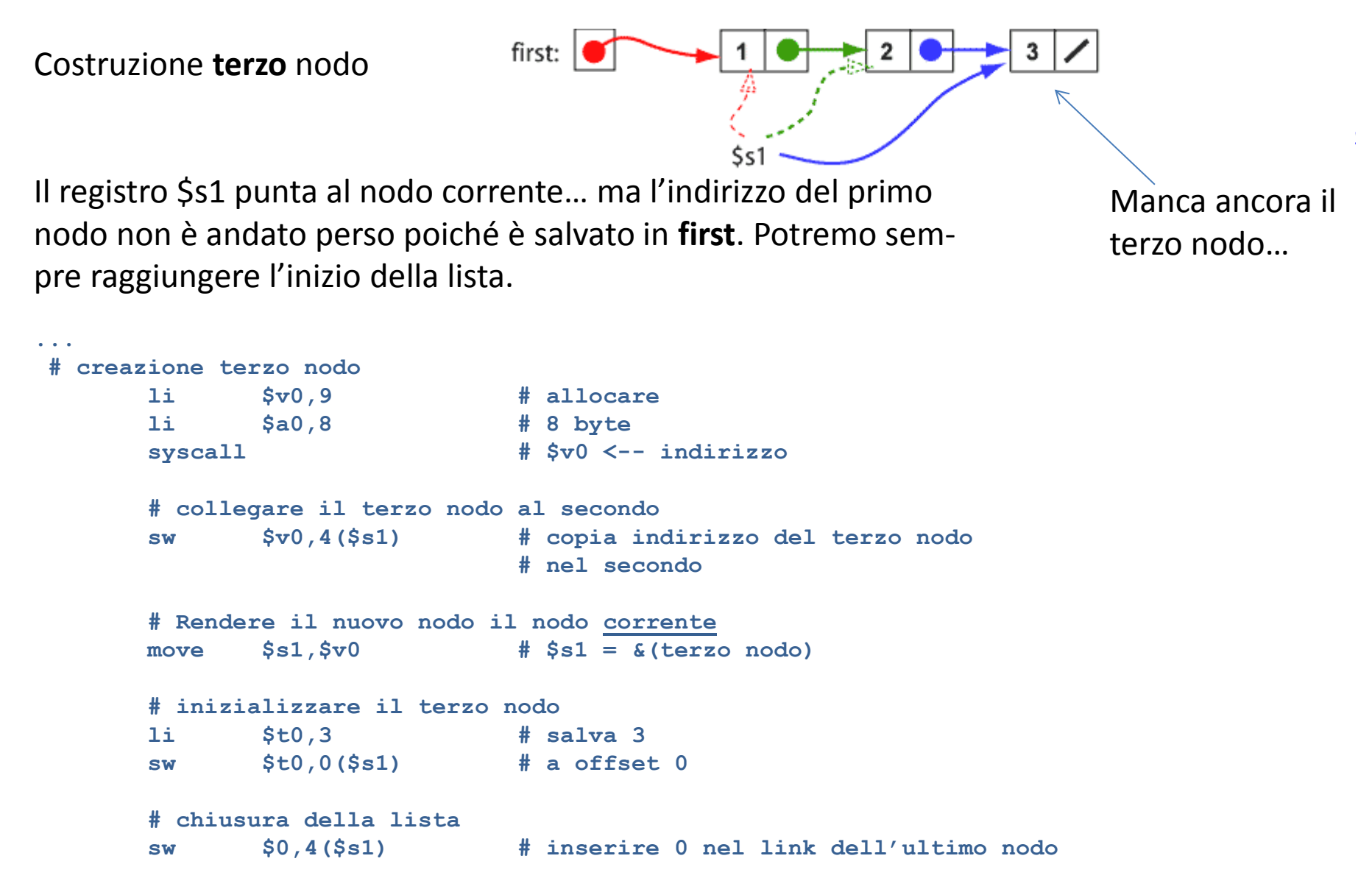

## **\$s1 punta al nodo corrente**

Costruzione **terzo** nodo

**...**

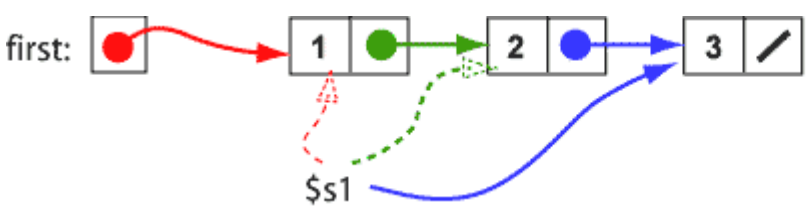

Il cambiamento di significato di **\$s1** è il **punto critico** del programma. Dobbiamo assicurarci di aver salvato il valore di \$s1 nel secondo nodo **prima** di copiare in esso il valore contenuto in **\$v0**.

```
# creazione terzo nodo
      li $v0,9 # allocare
      li $a0,8 # 8 byte
      syscall # $v0 <-- indirizzo
      # collegare il terzo nodo al secondo
      sw $v0,4($s1) # copia indirizzo del terzo nodo
                           # nel secondo
      # Rendere il nuovo nodo il nodo corrente
      move $s1,$v0 # $s1 = &(terzo nodo)
      # inizializzare il terzo nodo
      li $t0,3 # salva 3
      sw $t0,0($s1) # a offset 0
      # chiusura della lista
      sw $0,4($s1) # inserire 0 nel link dell'ultimo nodo
```
### **Programma completo**

```
# listatrenodi.asm
#
         .text
         .globl main
main: 
         # creazione primo nodo
         li $v0,9
         li $a0,8
         syscall
        move $s1,$v0
         # copia puntatore in first
         sw $s1,first
         # inizializzazione primo nodo
         li $t0,1
         sw $t0,0($s1)
         # creazione secondo nodo
         li $v0,9
         li $a0,8
         syscall
         # collegare secondo nodo al primo
         sw $v0,4($s1)
         # rendere secondo nodo il nodo corrente
         move $s1,$v0
         # inizializzazione secondo nodo
         li $t0,2
         sw $t0,0($s1)
         # creazione terzo nodo
         li $v0,9
         li $a0,8
         syscall
         # collegare terzo nodo al secondo
                                                                 # rendere terzo nodo il nodo corrente
```
 **sw \$v0,4(\$s1)**

```
 move $s1,$v0
        # inizializzazione terzo nodo
        li $t0,3
        sw $t0,0($s1)
        # chiusura lista
        sw $0,4($s1)
        li $v0,10
        syscall 
        .data
first: .word 0
```
#### **Domanda:**

Come la creereste una lista concatenata composta da 100 nodi?

Vogliamo costruire lista composta da 8 nodi. Il primo nodo lo creiamo esternamente al ciclo in modo da rendere più semplice il salvataggio del suo indirizzo in first:

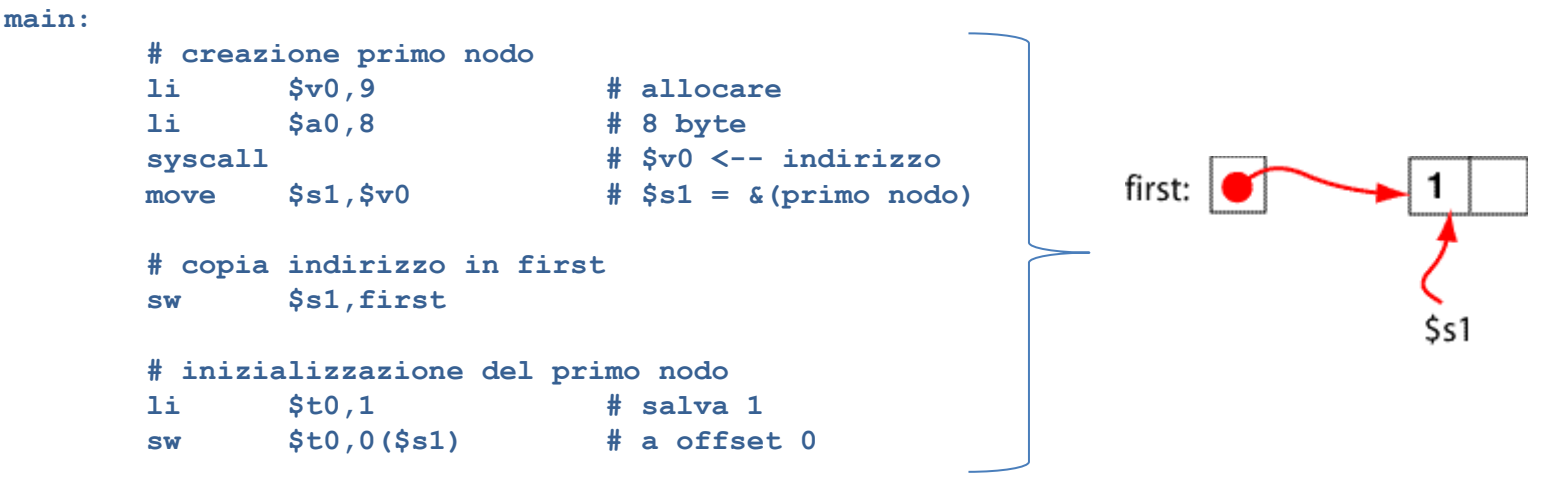

Ora possiamo concentrarci sul ciclo. Il contatore va da … a … ? Perché?

```
# creazione dei nodi rimanenti usando un ciclo
        li $s2, ..... # contatore = ???
        li $s3, ..... # limite_superiore
loop: bgtu ..... , ..... ,done # while (contatore <= limite_superiore )
        # creazione di un nodo
 . . . . .
        addi $s2,$s2,1 # contatore++
        b loop
done:
        # chiusura lista
```
Vogliamo costruire lista composta da 8 nodi. Il primo nodo lo creiamo esternamente al ciclo in modo da rendere più semplice il salvataggio del suo indirizzo in first:

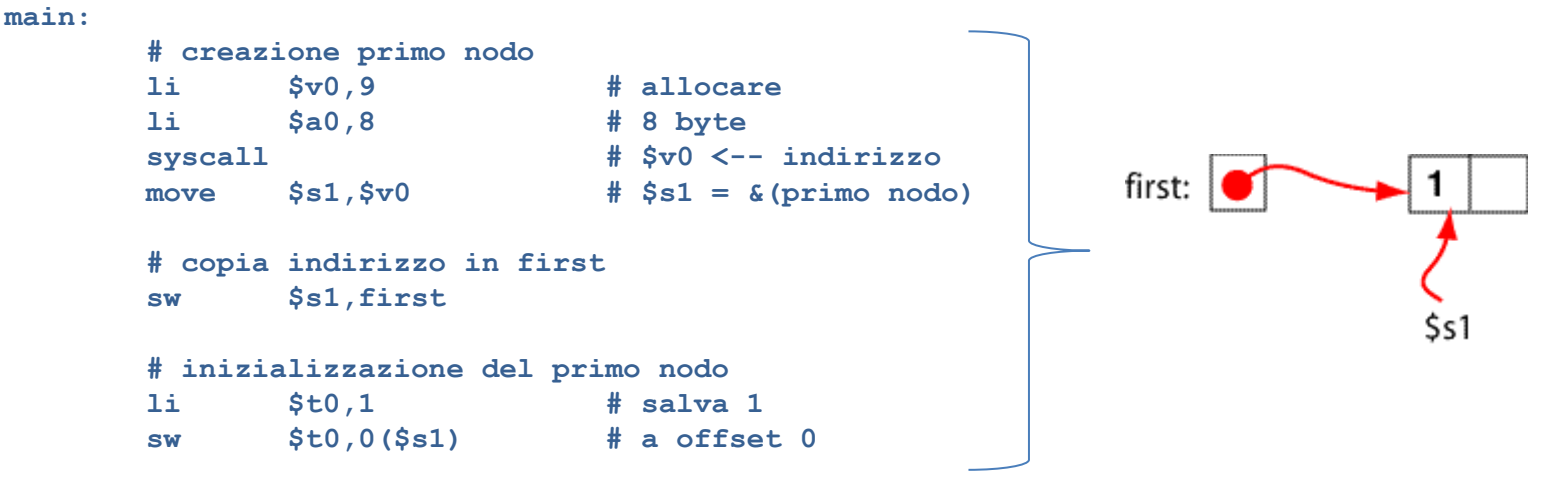

Ora possiamo concentrarci sul **ciclo**. Il contatore va da … a … ? Perché?

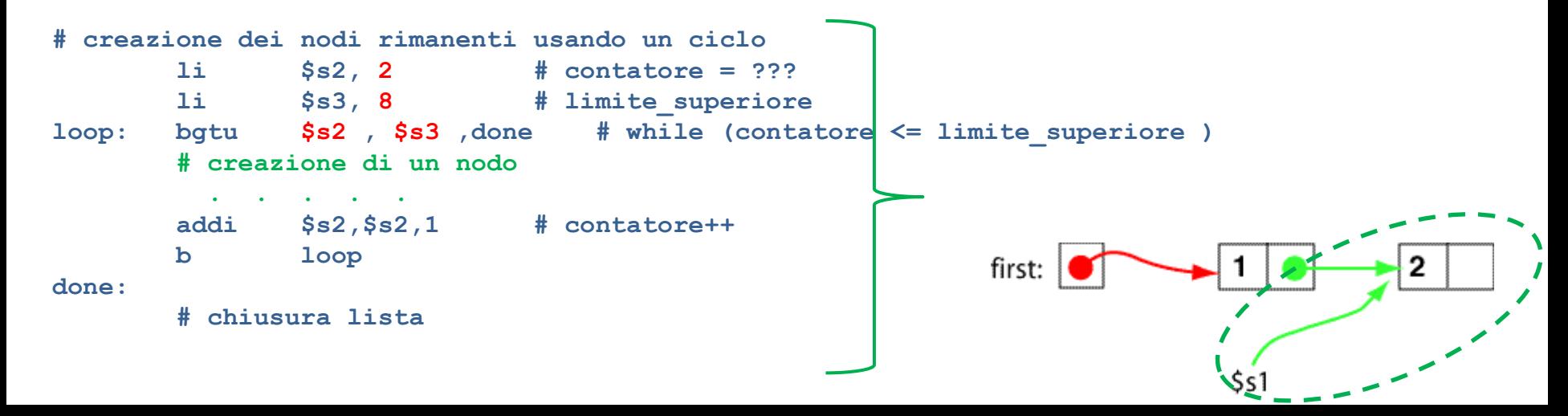

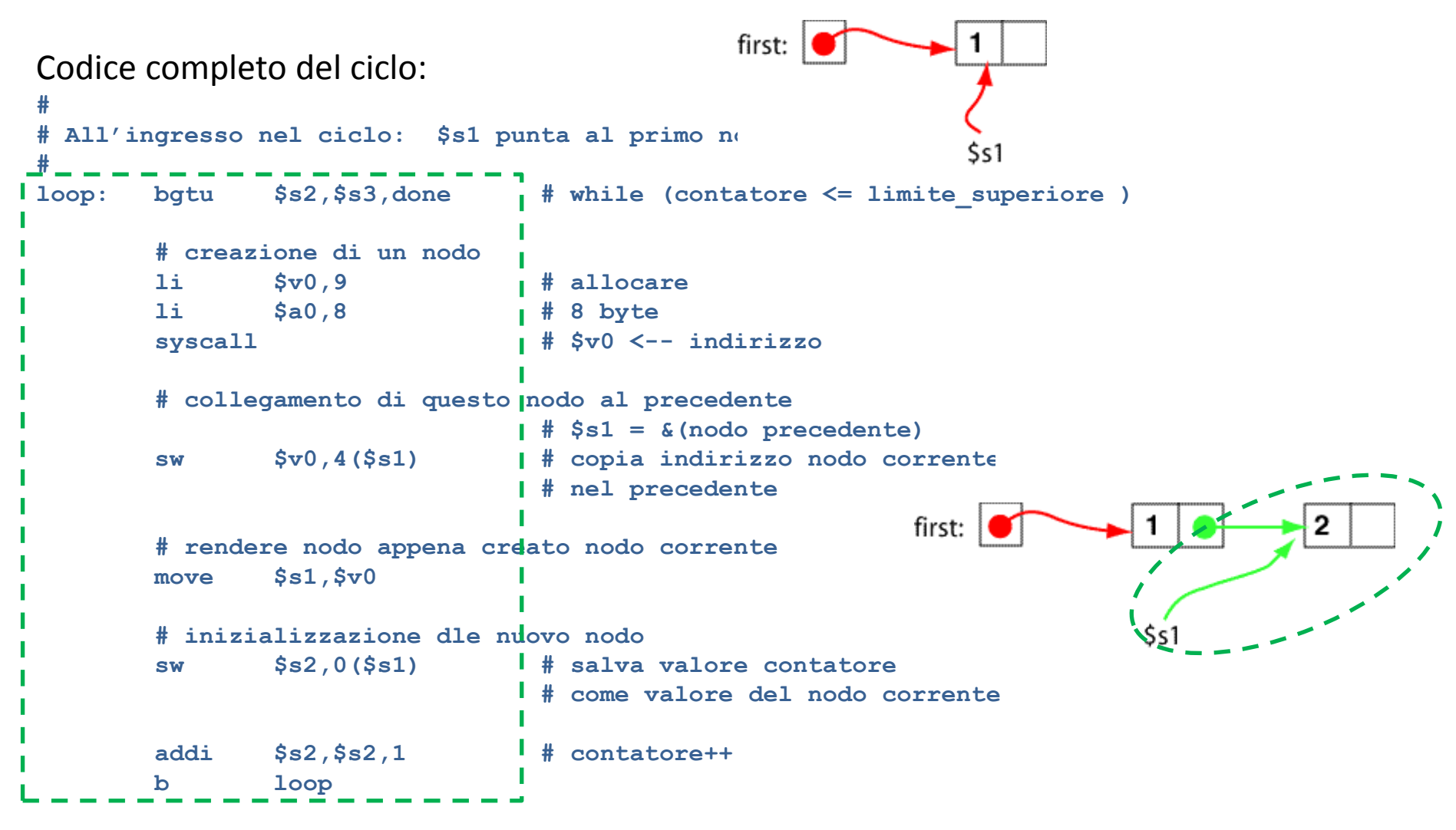

**done:**

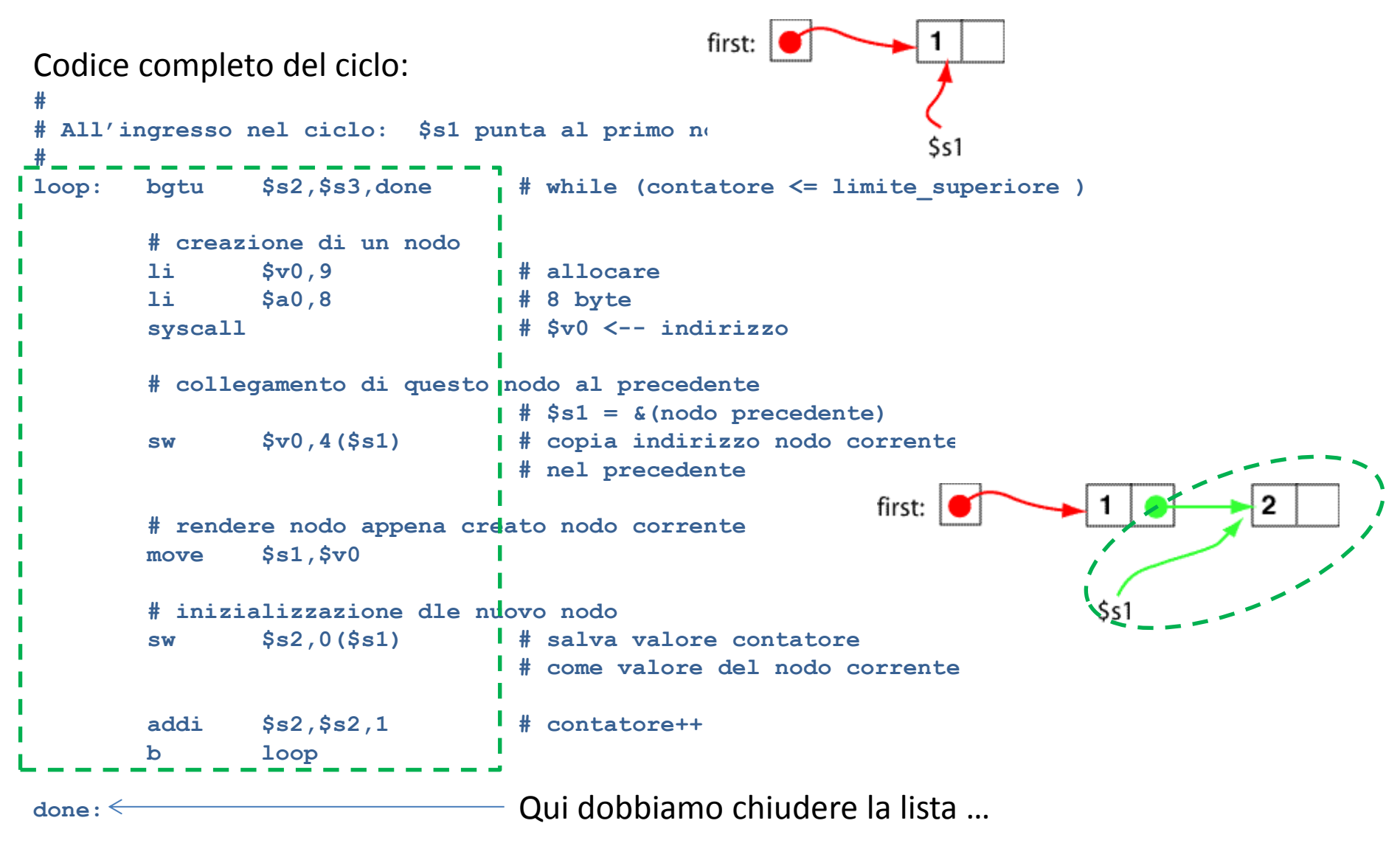

**Domanda:** All'inizio della prima iterazione del ciclo chi è il nodo corrente? E alla fine?

Chiusura lista post completamento ciclo di costruzione:

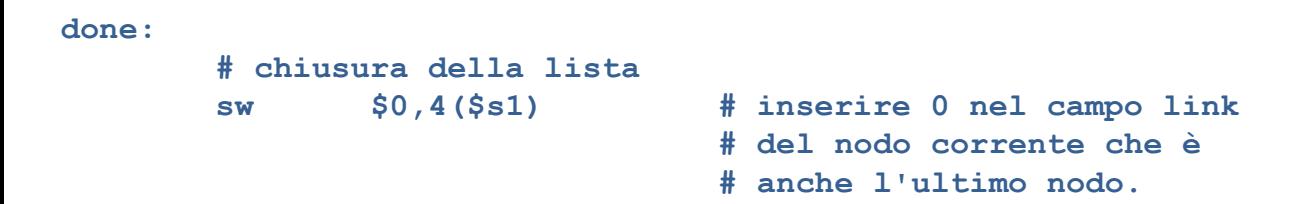

Prima dell'ingresso nel ciclo:

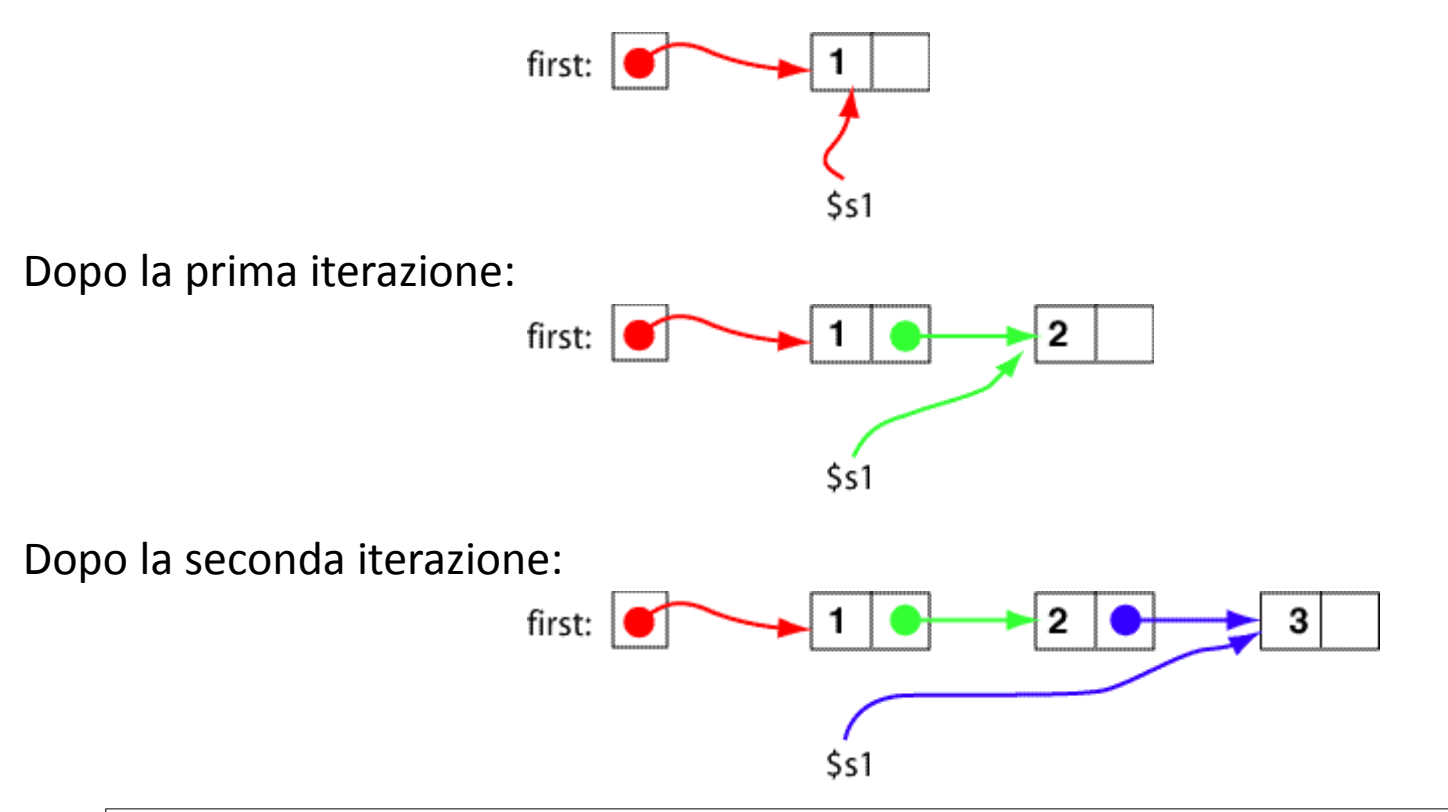

In generale il nodo corrente può essere rappresentato così: **\$s1** punta al nodo corrente ed esso è già **puntato anche dal suo predecessore**

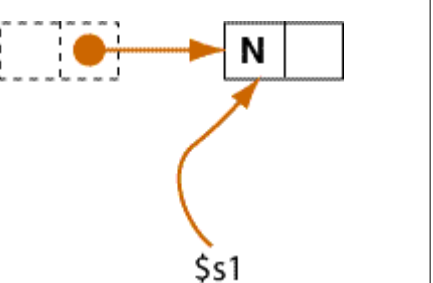

### **Esercizio 1**

Costruire un programma che chieda all'utente un numero N e costruisca una lista concatenata di N nodi.

### **Attraversamento della lista concatenata**

Dopo la costruzione della lista l'indirizzo del suo primo nodo è contenuto in first. Vogliamo attraversare la lista e stampare i dati contenuti all'interno dei suoi nodi.

```
# Assume che la lista concatenata sia stata costruita,
# e che first punti al suo primo nodo.
         ... ..... , ..... # Ottenere un puntatore al primo nodo
                          # inserire l'indirizzo in esso contenuto in $s0
lp: beqz $s0,endlp # fino a quando il puntatore non è nullo
        lw $a0,0($s0) # estrarre il dato da questo nodo
 # 
        1i $v0,1 # stampare il dato appena estra
         syscall #
         la $a0,sep # stampare un separatore
         li $v0,4 #
         syscall #
         lw $s0,4($s0) # ottenere un puntatore al prossimo nodo
        b lp
endlp: . . . 
         .data
first: .word 0
sep: .asciiz " "
```
### **Attraversamento della lista concatenata**

Dopo la costruzione della lista l'indirizzo del suo primo nodo è contenuto in first. Vogliamo attraversare la lista e stampare i dati contenuti all'interno dei suoi nodi.

```
# Assume che la lista concatenata sia stata costruita,
# e che first punti al suo primo nodo.
         lw $s0 ,first # Ottenere un puntatore al primo nodo
                          # inserire l'indirizzo in esso contenuto in $s0
lp: beqz $s0,endlp # fino a quando il puntatore non è nullo
         lw $a0,0($s0) # estrarre il dato da questo nodo
 # 
        1i $v0,1 # stampare il dato appena estra
         syscall #
         la $a0,sep # stampare un separatore
         li $v0,4 #
         syscall #
         lw $s0,4($s0) # ottenere un puntatore al prossimo nodo
b lp
endlp: . . . 
         .data
first: .word 0
sep: .asciiz " "
                               branch if equal to zero ( beqz )
```
### **Programma completo**

```
# listaottonodi.asm
.text
.globl main
main: 
        # creare la lista concatenata
        # $s1 nodo corrente in ciclo costruzione lista
        # $s2 contatore ciclo costruzione
        # creazione primo nodo 
        li $v0,9 
        li $a0,8 
        syscall 
        move $s1,$v0 
        # backup puntatore a primo nodo
        sw $s1,first
        # inizializzazione primo nodo
        li $t0,1 
        sw $t0,0($s1) 
        # creazione nodi rimanenti
        li $s2,2 
        li $s3,8 
loop: bgtu $s2,$s3,done 
        # creazione di un nodo 
        li $v0,9 
        li $a0,8 
        syscall 
        # collegamento del nodo al precedente
        sw $v0,4($s1) 
        # rendere nodo creato nodo corrente
        move $s1,$v0
                                                     # inizializzazione nodo
                                                             sw $s2,0($s1) 
                                                             addi $s2,$s2,1 
                                                             b loop
                                                     done:
                                                             # chiusura lista
                                                             sw $0,4($s1) 
                                                             # stampa contenuto lista
                                                             # $s0 nodo corrente nel ciclo di stampa
                                                             lw $s0,first # ottenere puntatore a primo nodo
                                                    lp: beqz $s0,endlp # fino a quando il puntatore non 
                                                    è nullo
                                                             lw $a0,0($s0) # leggi dato nodo
                                                             li $v0,1 # stampa
                                                             syscall #
                                                            1a $a0,sep    # stampa separatore
                                                             li $v0,4 #
                                                             syscall #
                                                             lw $s0,4($s0) # ottieni puntatore a prossimo 
                                                    nodo
                                                             b lp
                                                    endlp: 
                                                             li $v0,10 
                                                             syscall 
                                                            .data
                                                    first: .word 0
                                                     sep: .asciiz " "
```
### **Esercizio 2**

Costruire un programma che chieda all'utente un numero N e costruisca una lista concatenata di N nodi. Dopo la costruzione della lista il programma chiede all'utente l'indice di un nodo nella lista concatenata e stampa i nodi della lista a partire dall'indice inserito dall'utente.

### **Esercizio 3**

Costruire un programma che chieda all'utente un numero N e costruisca una lista concatenata di N nodi.

Ogni nodo contiene un record composto dai seguenti campi:

GIOCATORE\_id | SQUADRA\_id | PUNTEGGIO | NUM\_PARTITE GIOCATE

oltre al puntatore all'eventuale nodo successivo nella lista. Durante la creazione di ogni nodo il programma chiederà all'utente di inserire i dati necessari per la compilazione del record contenuto in esso.

Dopo aver costruito la lista concatenata la si attraversi e si stampi il valore medio di NUM\_PARTITEGIOCATE